# unqork

# **Release Notes**

Version: 6.84

# Release Highlights

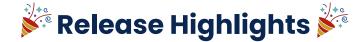

### Introducing the Integration Gateway!

This is an early-access feature. To get access, please contact your Customer Success Representative.

You can access the new Integration Gateway through the new Integration Administration. Integration Administration now lets you manage all your application integrations in Unqork. Complex applications require access to a diverse set of platforms and data sources. Integration Administration ensures your applications integrate seamlessly, accelerating your development. This administration page provides two integration options. You can integrate your external services using our classic Services Administration or the Integration Gateway.

Unqork's Integration Gateway lets you easily integrate with over 700+ systems across enterprise applications and databases. With Integration Gateway, you can leverage the Unqork Codeless platform to deliver performance, security, and reliability across your applications. You can now use the Integration Gateway to integrate to various external services, including DocuSign, Jira, ,Salesforce, and SendGrid. It also comes with an easy-to-use interface to create recipes, connections, Unqork endpoints, and lets you drag and drop fields into your API.

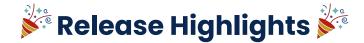

### **Introducing Application Performance Monitoring!**

This is an early-access feature. To get access, please contact your Customer Success Representative.

Application Performance Monitoring (APM) continuously monitors Unqork application performance, availability, and overall health by analyzing various metrics. That way, you can minimize downtime and optimize performance. Using Datadog, Unqork can provide near real-time trace and span telemetry related to module, workflow, and component executions. You can use this telemetry to evaluate an application's health and performance.

You can also use custom facets to create filters where application context is available. For example, you can use **moduleId** as a facet to create custom metrics.

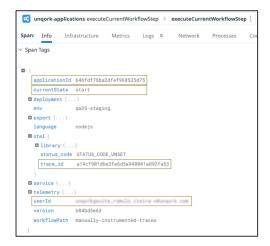

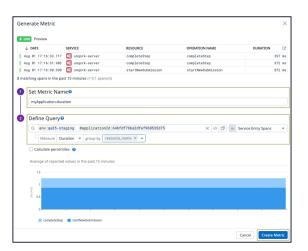

# **API Enhancements** unqork

## Enhancements

### **APIs**

- Audit Logs: Added support for new audit log endpoints. The following endpoints have been added:
  - add-application
  - modify-application
  - add-workspace
  - delete-workspace
  - modify-workspace
  - view-workspace
- Combine PDFs API: Added support for a new, optional parameter: skipComments. When skipComments is true, PDF comments are ignored and discarded in the combined PDF. This parameter can assist with troubleshooting and combining PDFs where comment data is unrecognized.

# Component & Platform Architecture Enhancements

# Enhancements

### Components

- **File component**: Changed the **Post Upload** trigger to fire when an end-user adds or removes a file from the component and that file is valid type per the **Set File Formats to Accept** setting. Renamed the setting to **Post Add/Delete Trigger** and updated the tooltip text for clarity.
- **Number component**: Added support for the thousands separator (for example: ",") and decimal separator (for example: ".") in the component value when set to **Read Only View.**
- **Number component**: Added support for the currency symbol separator (for example: "\$") in the component value when set to **Read Only View**.

### **Platform Architecture**

• **Express View**: Improved initial page load times in Express View due to our reduced platform footprint. Depending on the size and complexity of your module, end-users can see performance improvements from 12-22%.

# Performance Enhancements

# Enhancements

### **Performance**

• **Data Versioning**: Made an enhancement to asynchronously update submission revisions on write (create/update) calls if Data Versioning is enabled in an environment.

When Data Versioning is (ON), and this enhancement is enabled, environments could see a 10-50% performance increase on create/update submissions calls.

Submission revisions are not guaranteed to be available immediately after a write call. Previously, all data for a revision was available. Now, metadata (created, modified, userId, and so on) will be available immediately. But you might experience a small delay (milliseconds to seconds) on the submission data.

This enhancement was originally released behind a feature flag in the <u>6.76 Platform Release Notes</u>. For the 6.84 release, this enhancement is now the default behavior for your environment. If you do not wish to take advantage of this functionality, please contact your Unqork representative to opt-out.

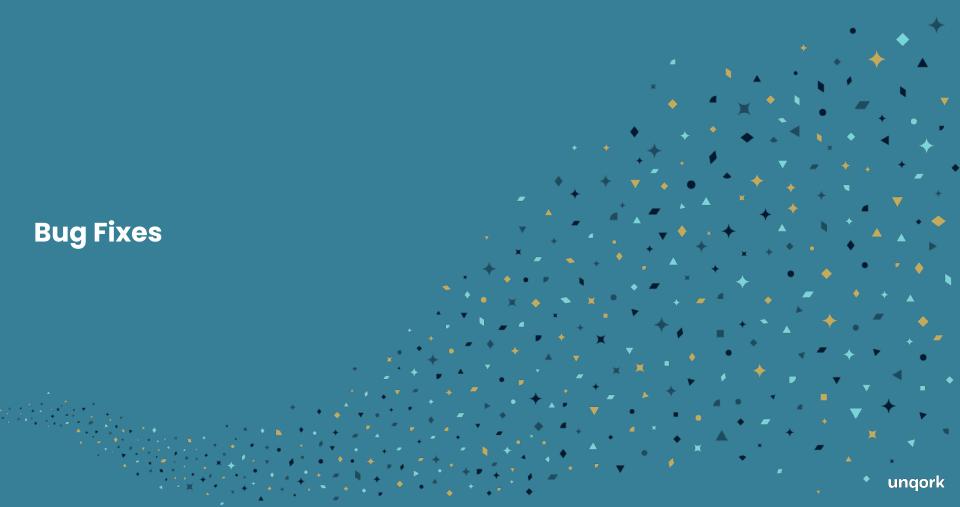

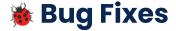

### **APIs**

- **Data Collections**: Fixed an issue when updating a Data Collection using the endpoint resulted in an **Unauthorized** error. This has been corrected.
- Service Users: Fixed an issue where the showServiceUsers=true parameter was not being honored by the GET /fbu/uapi/users endpoint. The endpoint now responds as expected.

### **Applications**

• **SSO**: Fixed an issue when multiple tabs are open, users logging out with SSO navigate to different logout pages in different tabs. This has been corrected, and all tabs log out to the specified destination.

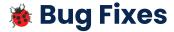

### Components

- **Chart component**: Fixed an issue where Excel exports (Download XLS, Download XLSX, Download CSV) from the Chart component had incorrect file names when multiple Chart components were present in the module.
- **Data Workflow component**: Fixed an issue where Data Workflow operator **Info** windows pinned to the Data Workflow canvas, preventing users from moving or resizing them.

### Marketplace

 Marketplace: Fixed an issue with the login flow of the Unqork Marketplace where the user was not redirected back to Marketplace after logging in.